# $(1)$ **CISCO**

# About This Guide

**First published:** 2018-07-10

This document describes the requirements and tasks to install and upgrade the software for Cisco Vision Dynamic Signage Director Release 6.1.

The content is intended for Cisco Vision Director system administrators and technical field engineers who are responsible for designing and deploying Cisco Vision solutions. Be familiar with basic IP networking, Linux, and VMware virtualization.

This section includes the following topics:

- [Document Revision History, page 7](#page-0-0)
- [Document Organization, page 7](#page-0-1)
- [Related Documentation and Resources, page 9](#page-2-0)

### <span id="page-0-0"></span>Document Revision History

Table 1 lists the technical changes made to this document since it was first published.

#### **Table 1 Document Revision History**

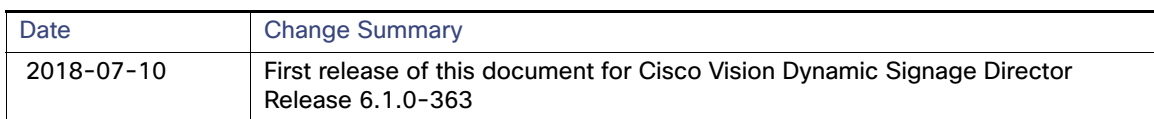

### <span id="page-0-1"></span>Document Organization

This guide includes the following modules:

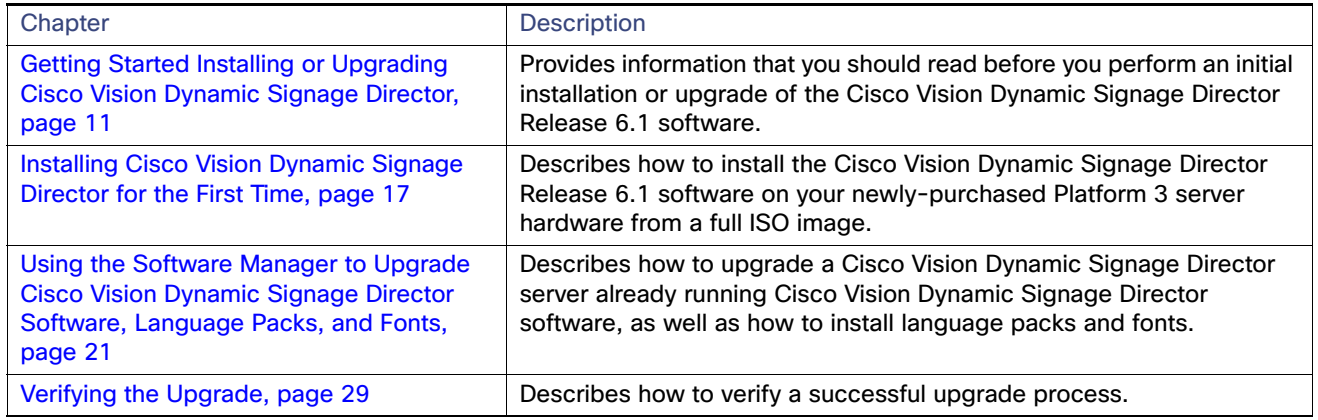

#### Document Organization

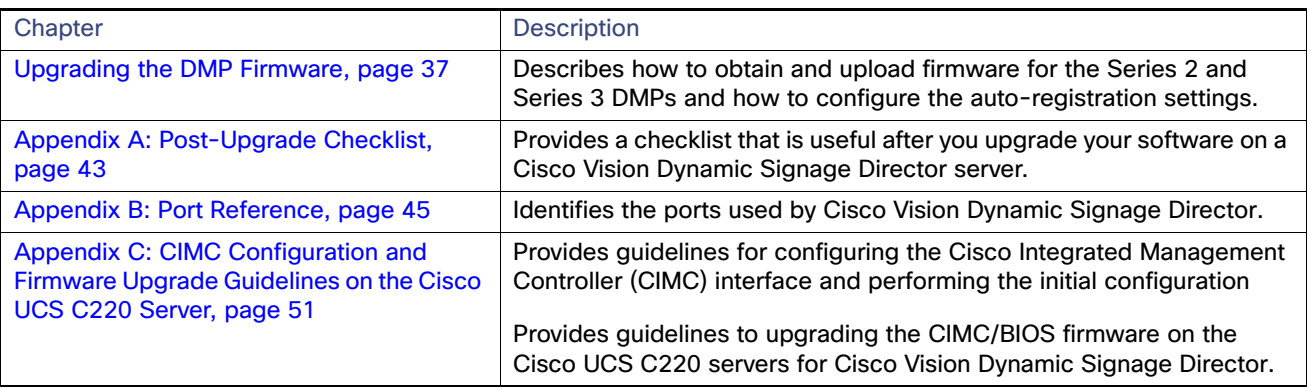

## <span id="page-2-0"></span>Related Documentation and Resources

#### Cisco Vision Documentation Go URL

For more information about Cisco Vision Director hardware and software installation, configuration, and operation, see the Cisco Vision documentation available on Cisco.com at:

<www.cisco.com/go/stadiumvisiondocs>

#### [R](http://www.cisco.com/en/US/products/ps11274/tsd_products_support_series_home.html)elease-Specific Documents

- [Release Notes for Cisco Vision Dynamic Signage Director Release 6.1](http://www.cisco.com/c/en/us/td/docs/Sports_Entertainment/StadiumVision/Director/release/notes/5_0/cv-dsd-relnotes-5-0.html)
- **For the listing page of all Cisco Vision documentation, go to:**

[http://www.cisco.com/c/en/us/support/video/stadiumvision/tsd-products-support-series-home.html](https://www.cisco.com/c/en/us/support/video/stadiumvision/tsd-products-support-series-home.html)

#### Cisco Vision Documentation Notifications

Subscribe to the sv-doc-notify@external.cisco.com email alias to receive periodic emails that summarize new and changed information in Cisco Vision documentation.

Contact us at stadiumvisiondocs@external.cisco.com to request this notification service.

#### Cisco Vision Documentation Team Email Contact Information

Submit questions, suggestions, or other feedback to us at stadiumvisiondocs@external.cisco.com.

### Obtaining Cisco Product Documentation

For information on obtaining other Cisco Product documentation, see the monthly What's New in Cisco Product Documentation, which also lists all new and revised Cisco technical documentation, at:

#### <http://www.cisco.com/en/US/docs/general/whatsnew/whatsnew.html>

Subscribe to the What's New in Cisco Product Documentation as an RSS feed and set content to be delivered directly to your desktop using a reader application. The RSS feeds are a free service. Cisco currently supports RSS Version 2.0. Related Documentation and Resources